# Algoritmos e Lógica de Programação

Œ

**DSM** 

### *Aula 13*

*Exercício Prático: Funções e Integração entre Equipes*

**Prof. Dr. Dilermando Piva Jr**

**1º Semestre - DSM**

© Prof. Dr. Dilermando Piva Jr. 1

## Função valida\_cpf()

Faça uma função em python chamada "**valida\_cpf()**" que recebe como parâmetro uma string no formato "999.999.999-99". Essa função faz a verificação se esse cpf é válido, utilizando as regras da receita federal brasileira, e retorna True se for válido e False se não for válido. A função deve ser salva dentro de um arquivo (script) com o nome valida cpf.py no diretório corrente.

Vamos usar como exemplo, um CPF fictício "529.982.247-25". Validação do Primeiro Digito:

*5 \* 10 + 2 \* 9 + 9 \* 8 + 9 \* 7 + 8 \* 6 + 2 \* 5 + 2 \* 4 + 4 \* 3 + 7 \* 2*

*Soma % 11 = resto* ➔ *se resto < 2* → *dig1=0 caso contrário dig1=11-resto*

Validação do Segundo Digito:

*5 \* 11 + 2 \* 10 + 9 \* 9 + 9 \* 8 + 8 \* 7 + 2 \* 6 + 2 \* 5 + 4 \* 4 + 7 \* 3 + 2 \* 2*

*Soma % 11 = resto* ➔ *se resto < 2* → *dig2=0 caso contrário dig2=11-resto*

### Função valida\_data()

Faça uma função em linguagem python chamada "**valida\_data()**" que recebe como parâmetro uma string no formato "dd/mm/aaaa". Essa data refere-se a data de nascimento de uma pessoa em um cadastro. Pessoas com menos de 18 anos não podem se cadastrar. Além disso, a função deve verificar se a data digitada é válida. O retorno da função será True se a data for válida e False se a data não for válida.

#### Recomenda-se a utilização da função datetime do pacote datetime:

# Verificar a idade mínima de 18 anos

```
from datetime import datetime
hoje = datetime.now().date()
data_nasc = datetime(ano, mes, dia).date()
idade = hoje.year - data_nasc.year - ((hoje.month, hoje.day) < (data_nasc.month, data_nasc.day))
```
### Função exibir\_menu()

Faça uma função em linguagem python que exibe um menu de opções.

- **1 - Cadastrar**
- **2 - Exibir Frase**
- **3 - Sair**

Essa função deve verificar se a opção digitada está dentro do limite entre 1 e 3. Se for um valor diferente, reexibir o menu. Se o usuário escolheu uma das opções válidas, a função deve retornar o valor inteiro correspondente a opção do usuário.

### Script Principal

Supondo que cada uma das funções anteriores (exibir\_menu(), valida\_data() e valida\_cpf()) estejam em um arquivo com o mesmo nome da função com a extensão .py, no mesmo diretório corrente.

Crie um script em python que vai utilizar essas funções para realizar uma das opções de exibir\_menu():

- Caso a opção seja **1 - Cadastrar**, o cadastro deve conter: Nome, Sobrenome, cpf, data de nascimento e renda bruta. Deve-se utilizar as funções para fazer a validação dos campos correspondentes (cpf e data de nascimento).
- Caso a opção seja **2 - Exibir Mensagem**, o script deve exibir uma das 4 mensagens motivacionais abaixo, de forma aleatória:
	- "A persistência realiza o impossível"
	- "Seus sonhos não precisam de plateia, eles só precisam de você"
	- "A persistência é o caminho do êxito"
	- "No meio da dificuldade encontra-se a oportunidade"
- Caso a opção seja **3 - Sair**, o script deve exibir a mensagem "Bye bye!" e encerrar sua execução.

#### Passo 1 - Calcular DV1:

Vamos primeiramente calcular o dígito verificador #1. Precisamos usar os nove primeiros dígitos do CPF para isso:

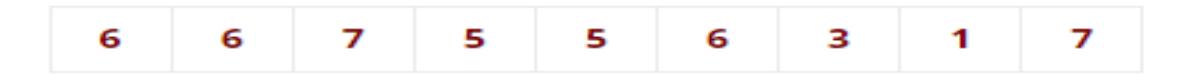

Multiplicamos os dígitos pela sequência decremental de 10 a 2

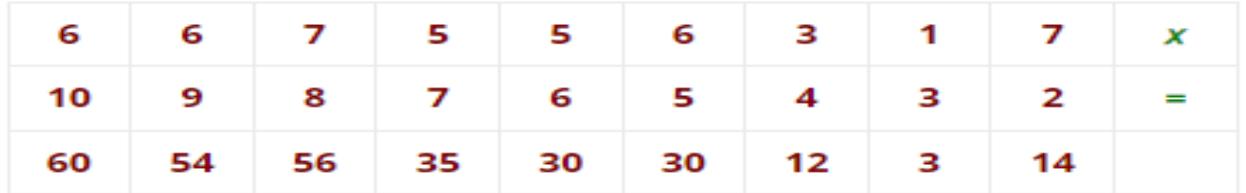

Efetuamos o somatório dos valores obtidos para cada dígito multiplicado:

 $60 + 54 + 56 + 35 + 30 + 30 + 12 + 3 + 14 = 294$ 

Calculamos o módulo de 11 do resultado (resto da divisão inteira do resultado por 11):

 $294 \% 11 = 8$ 

Finalmente, subtraímos esse módulo de 11: 11 - 8 = 3

Assim, 3 é o dígito verificador 1 (DV1).